## **OBJECTION TO CLAIM**

*Last Updated: April, 2009* 

This module explains how to docket an Objection to a Claim.

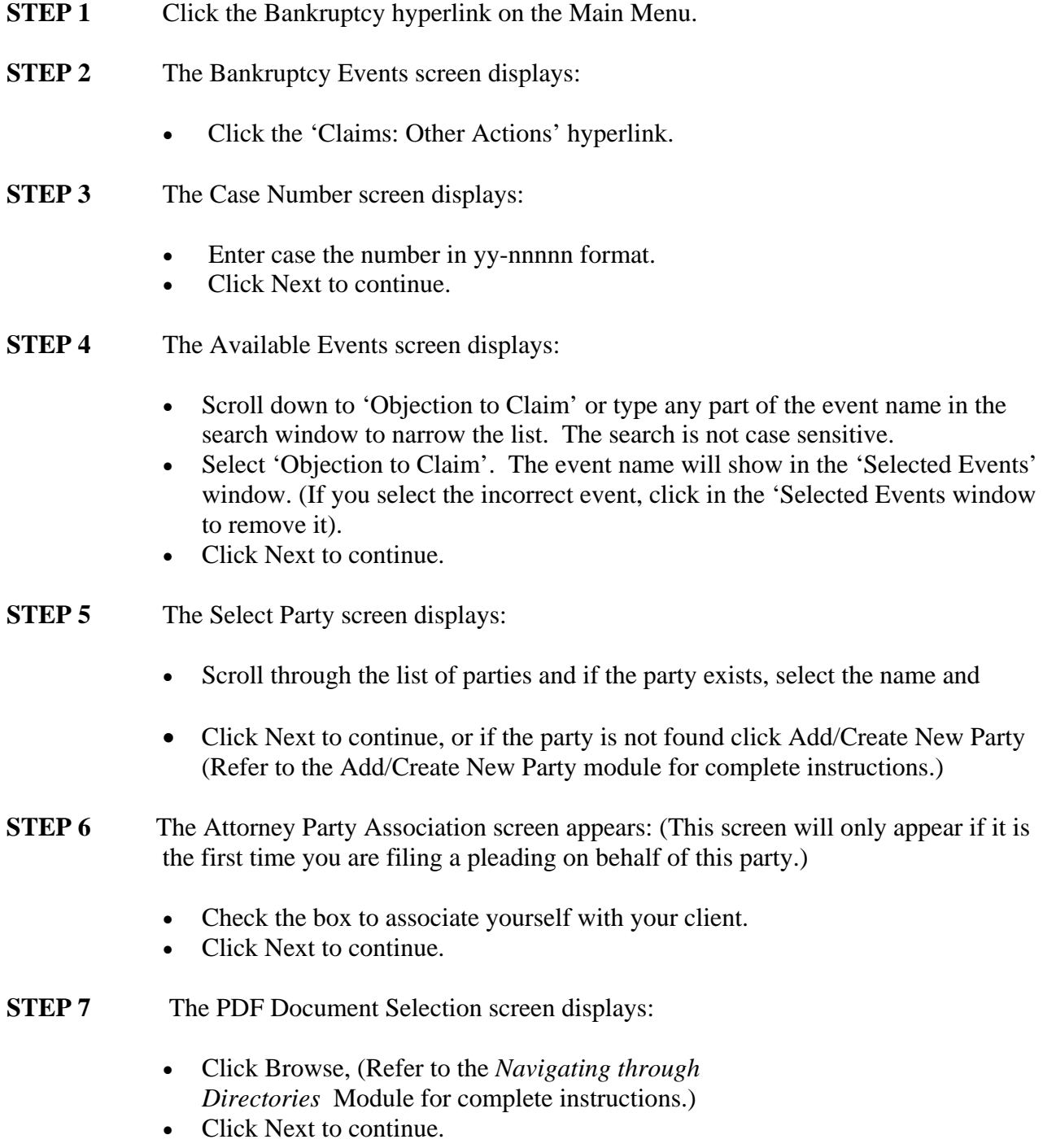

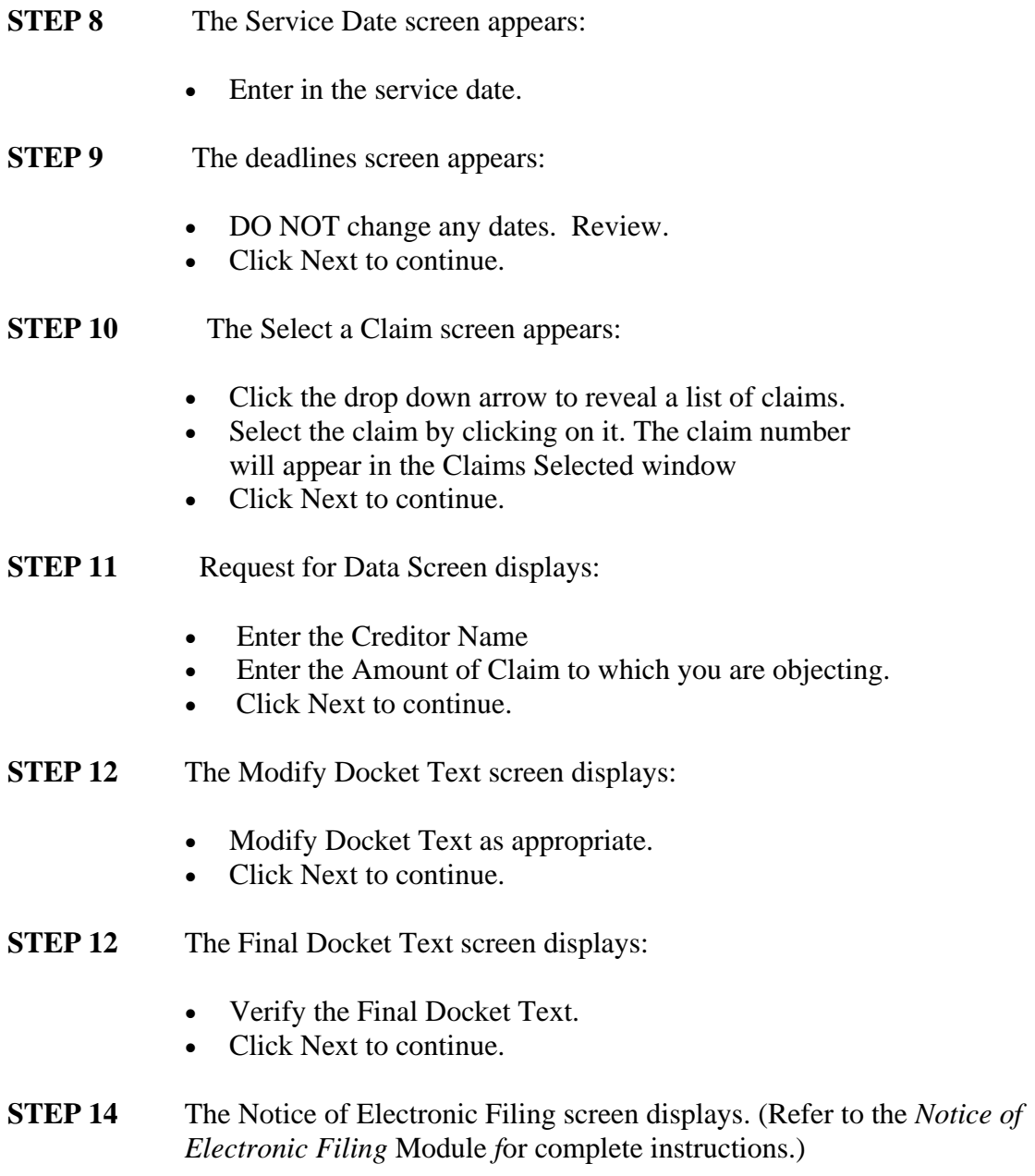